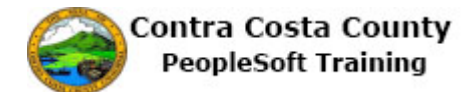

## **Completing a Marriage Life Event**

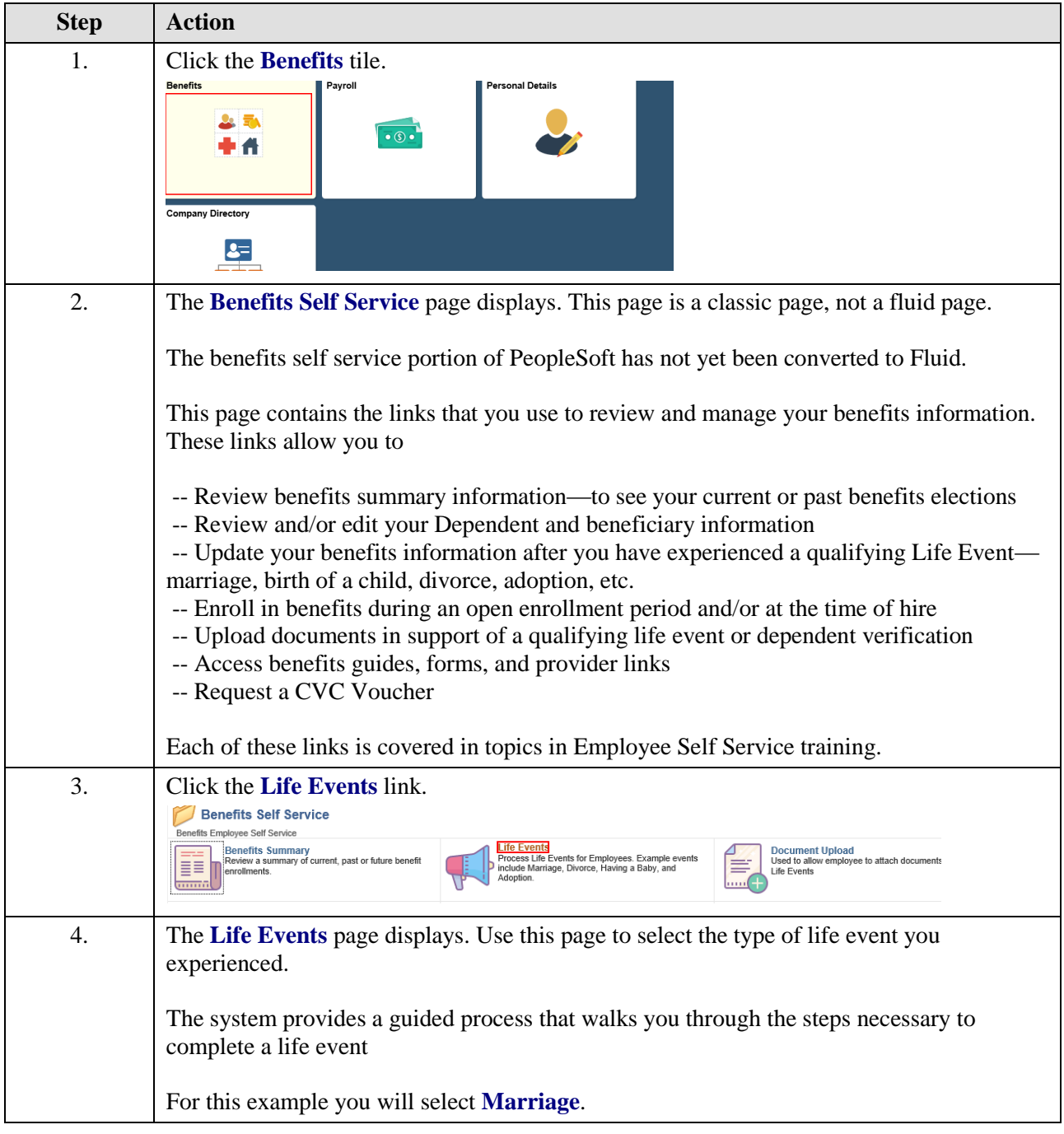

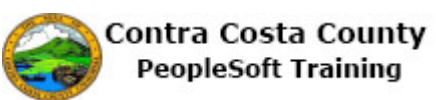

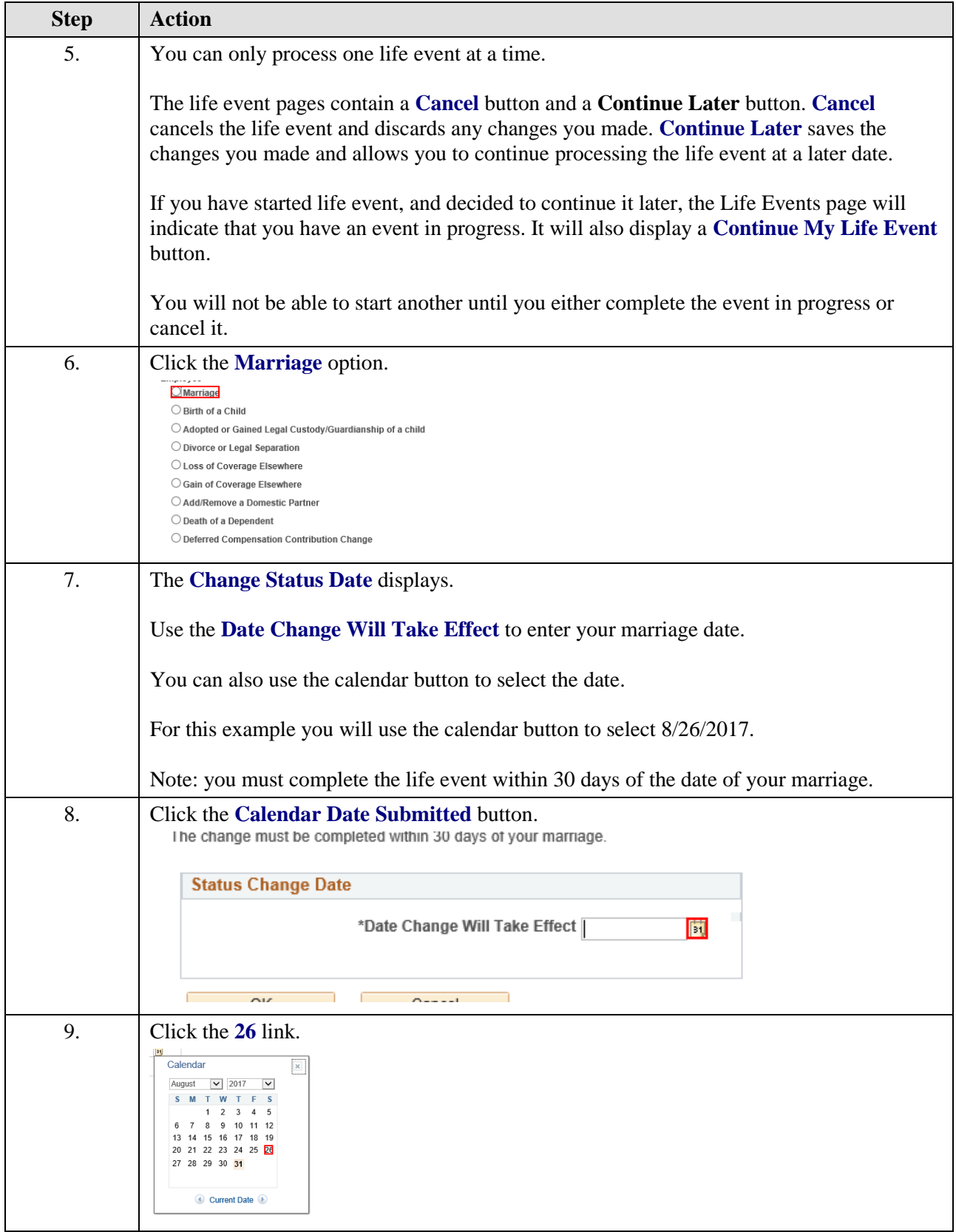

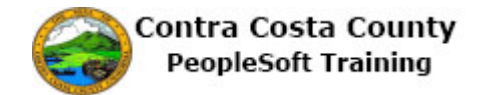

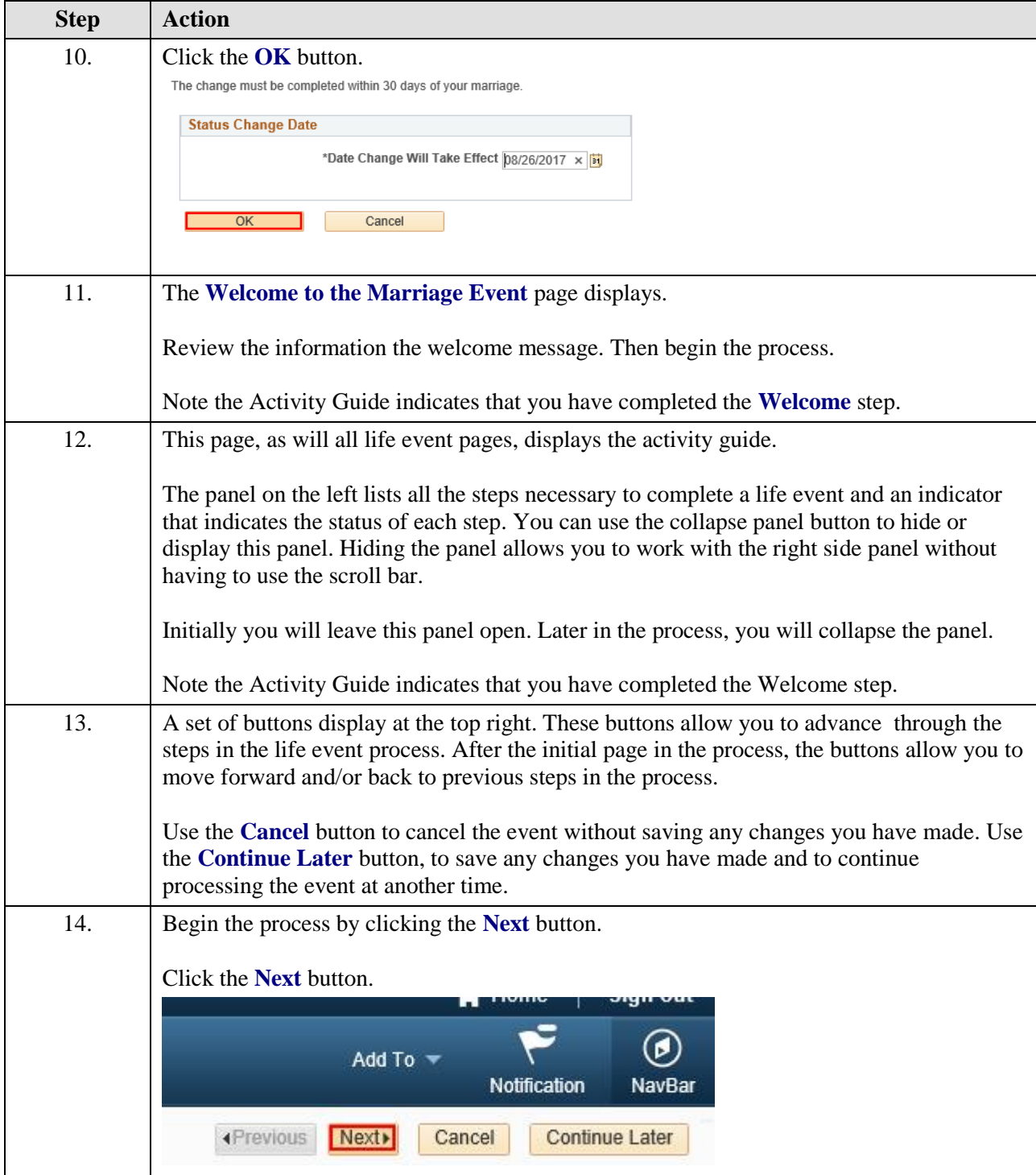

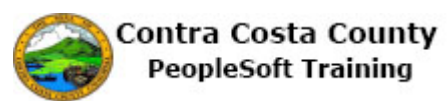

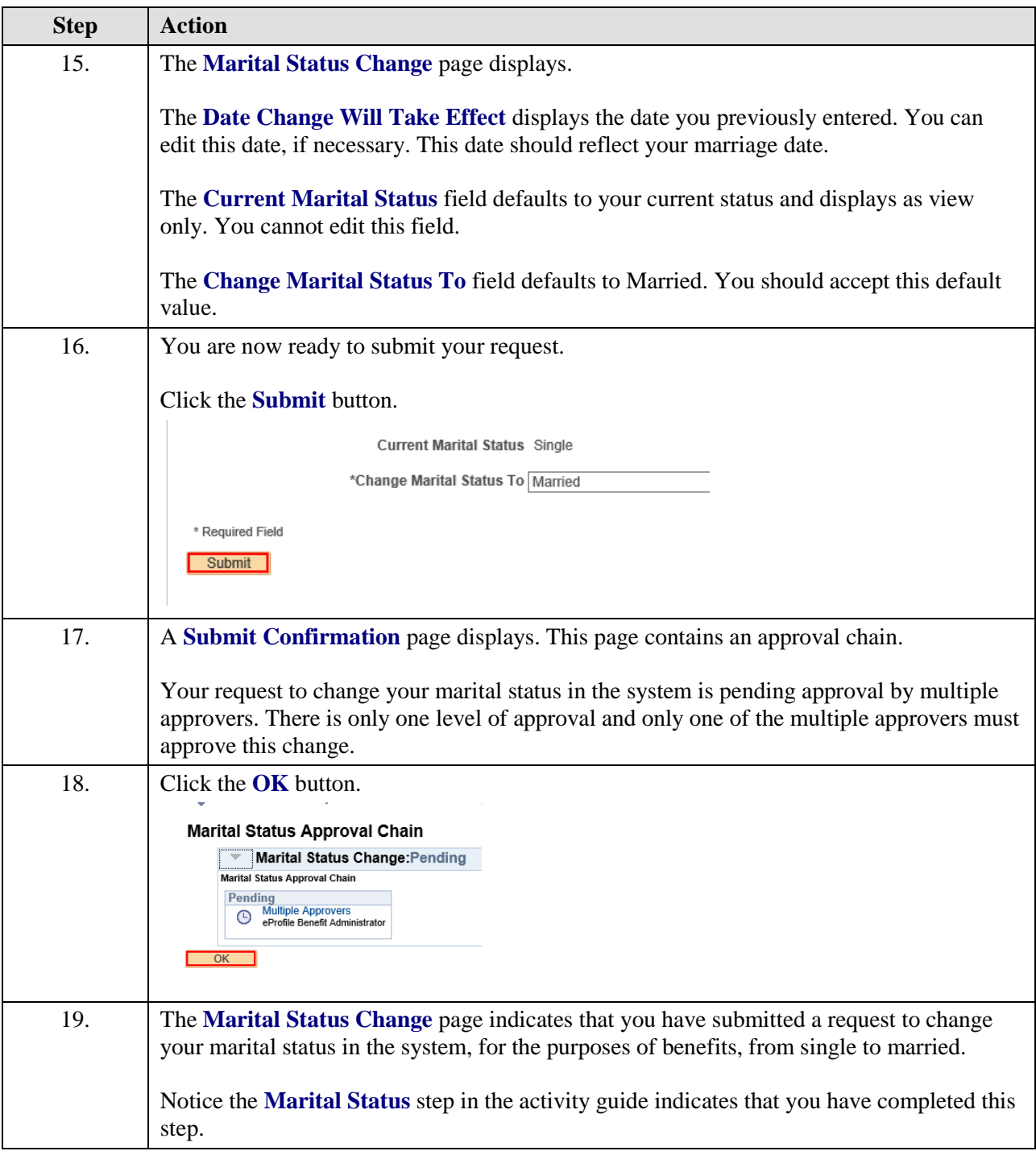

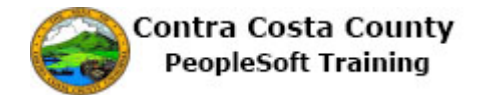

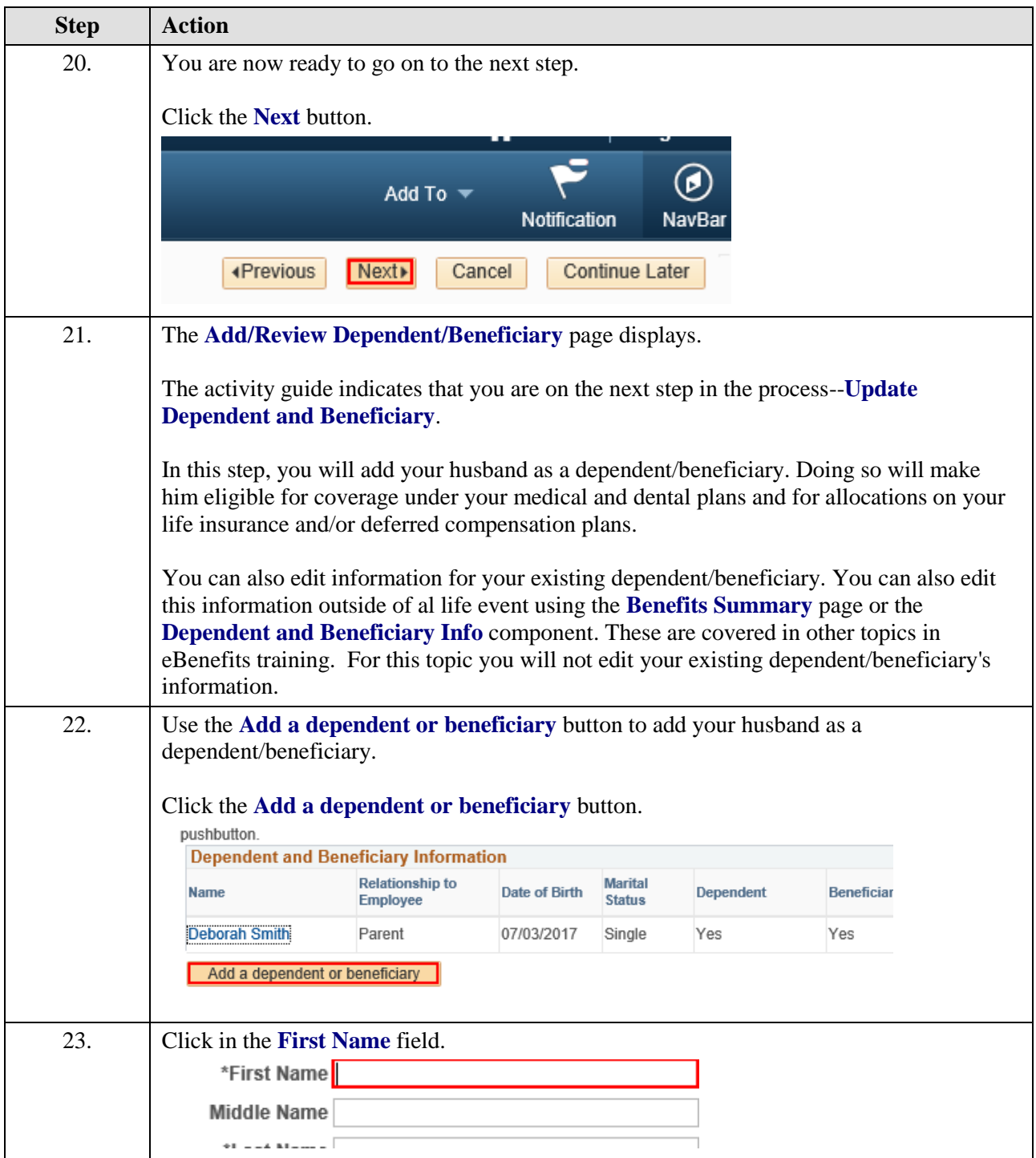

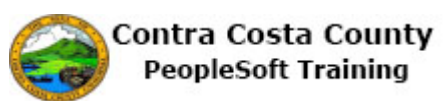

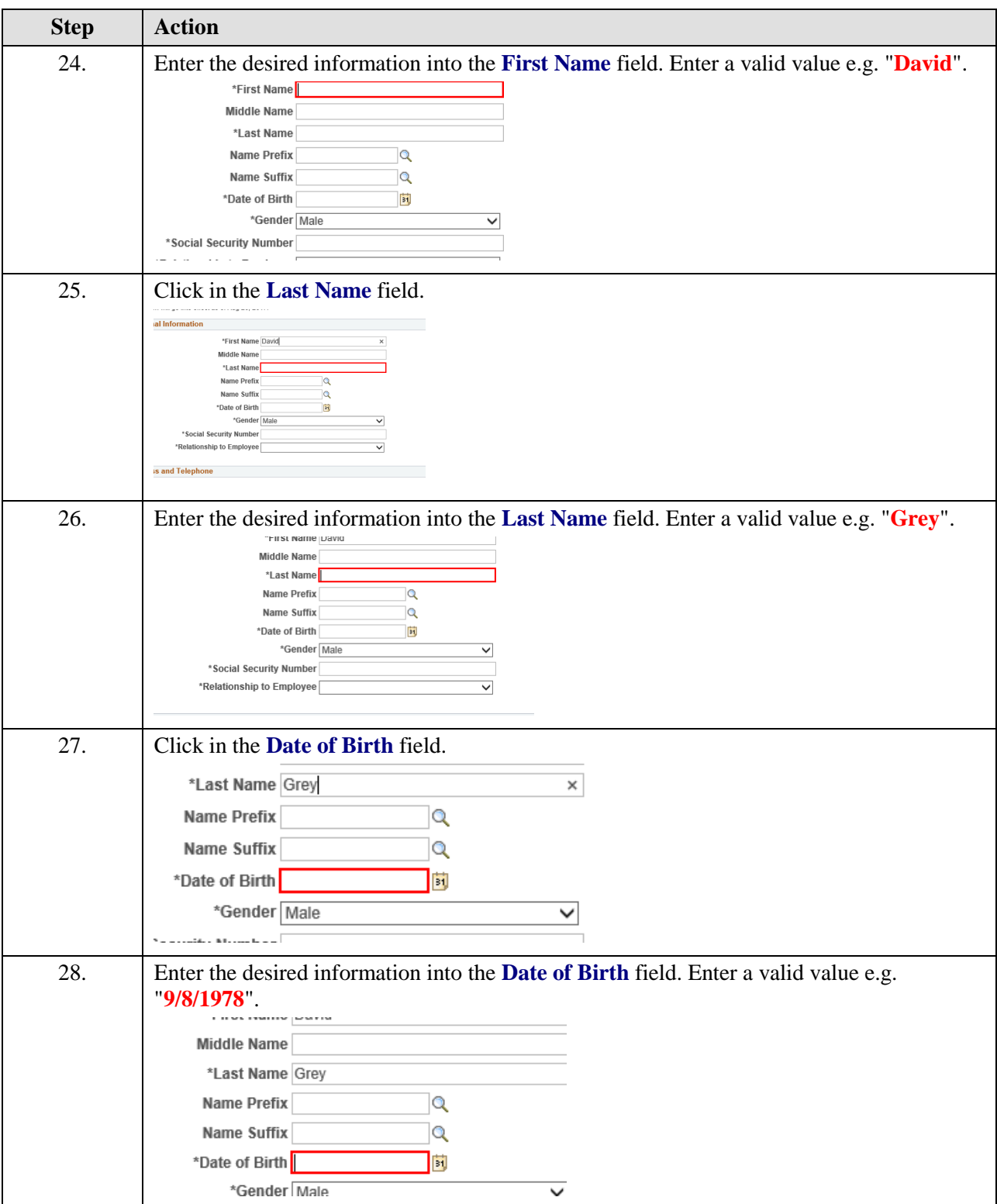

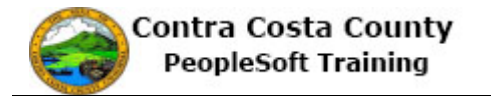

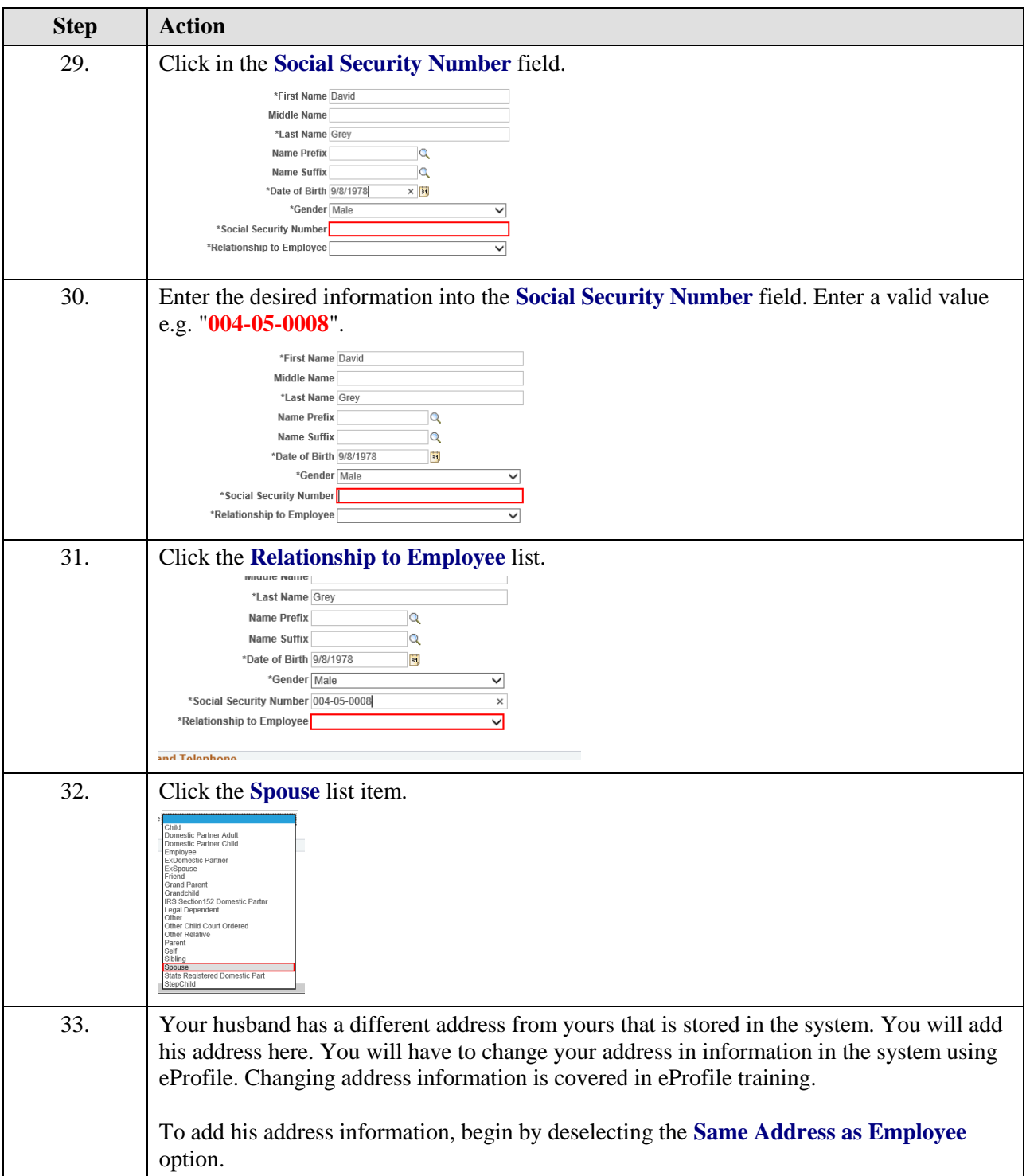

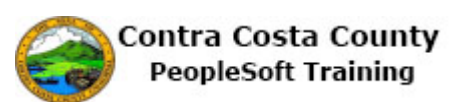

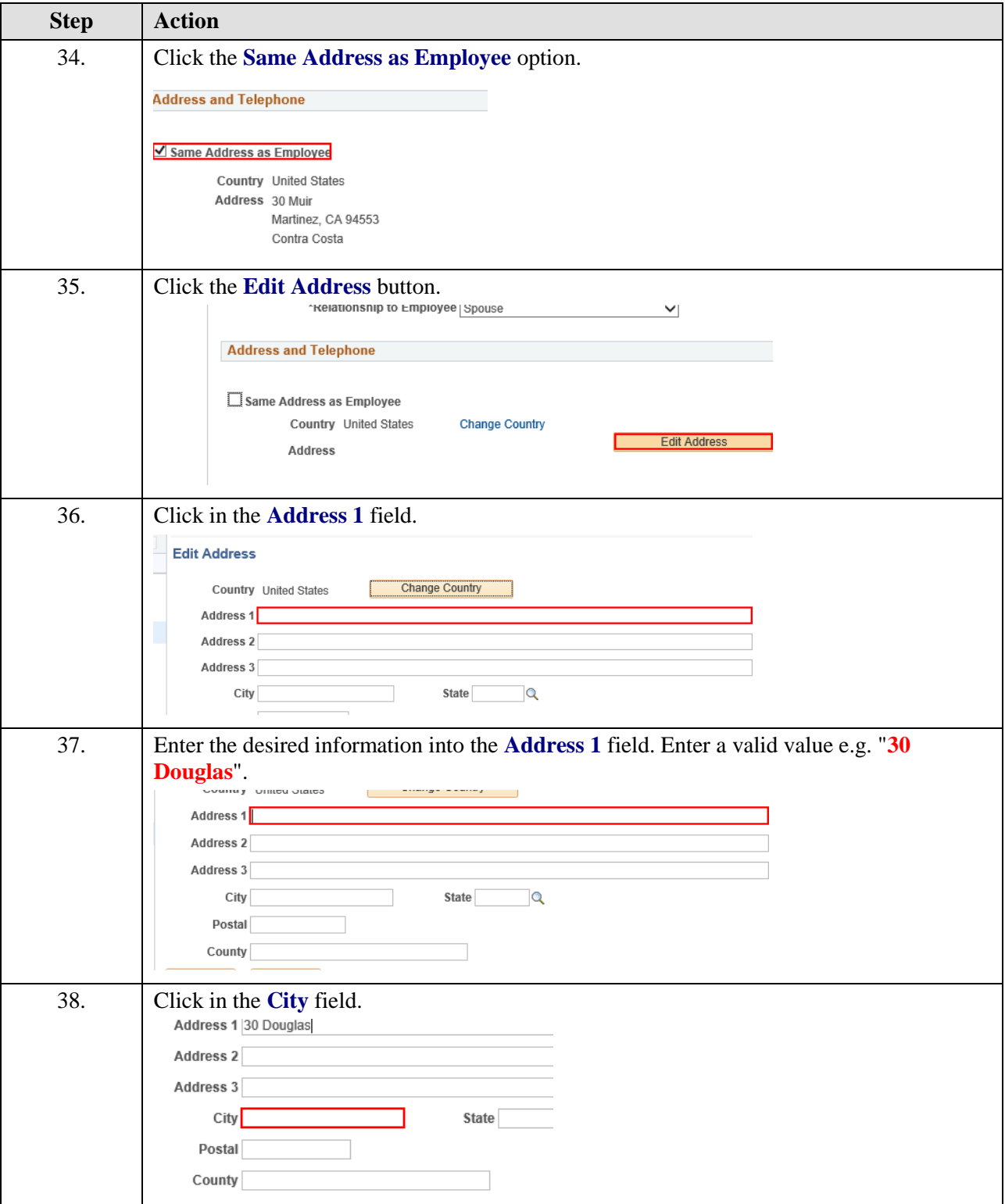

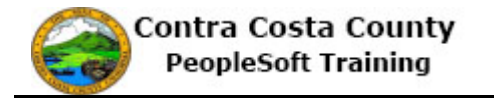

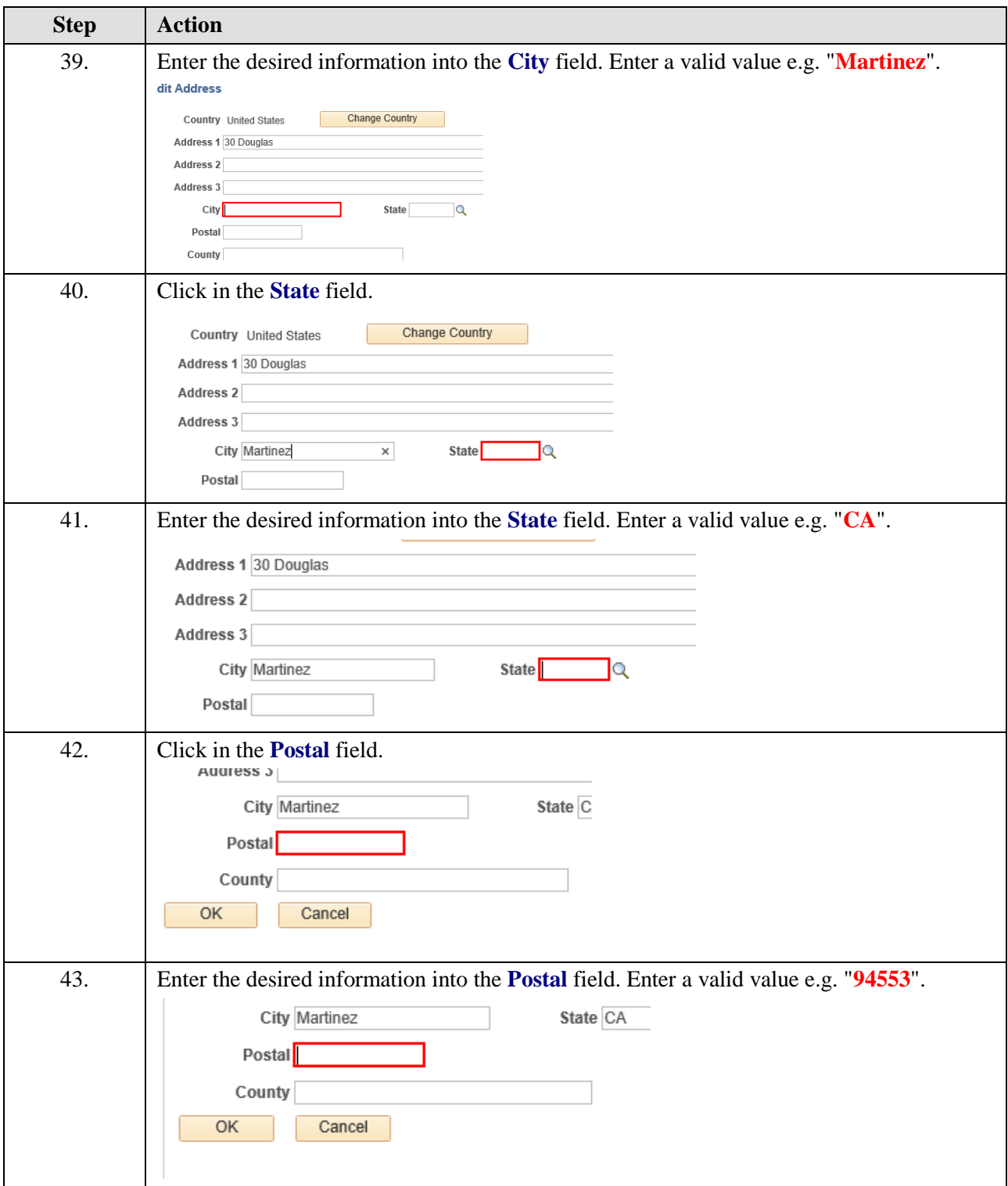

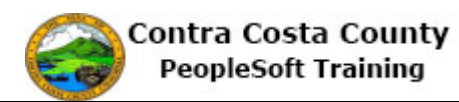

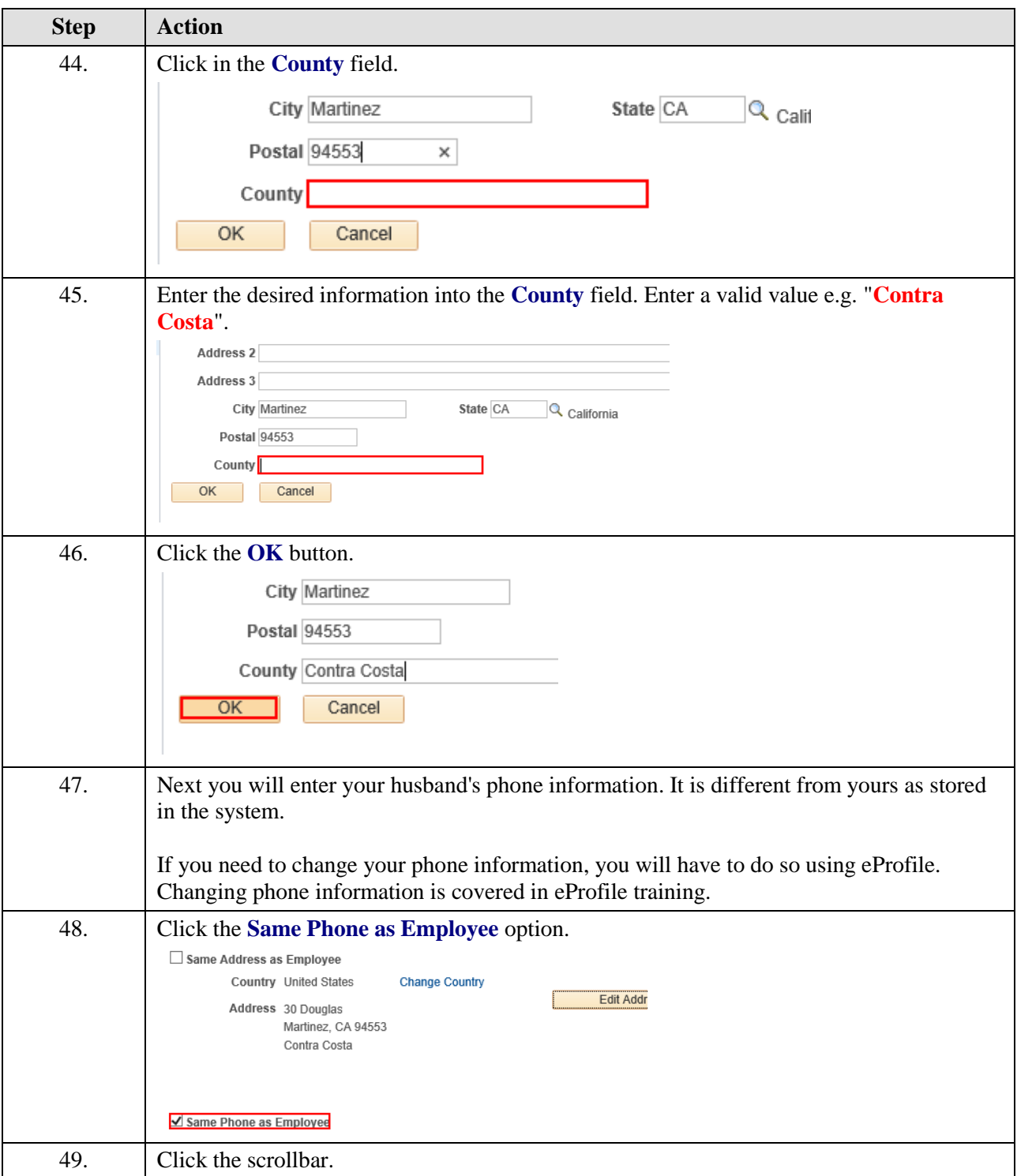

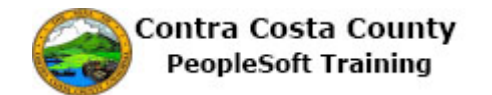

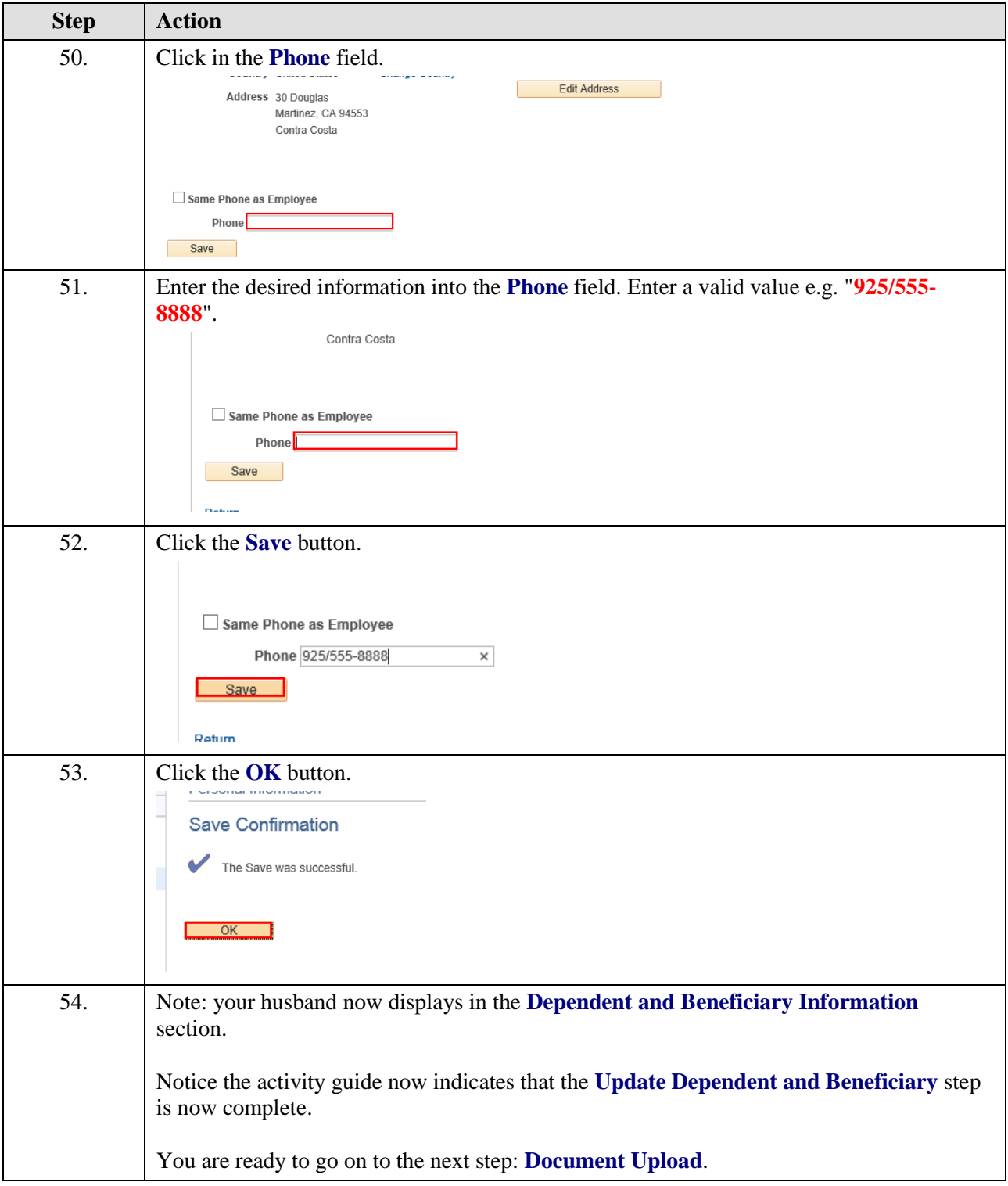

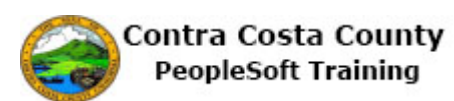

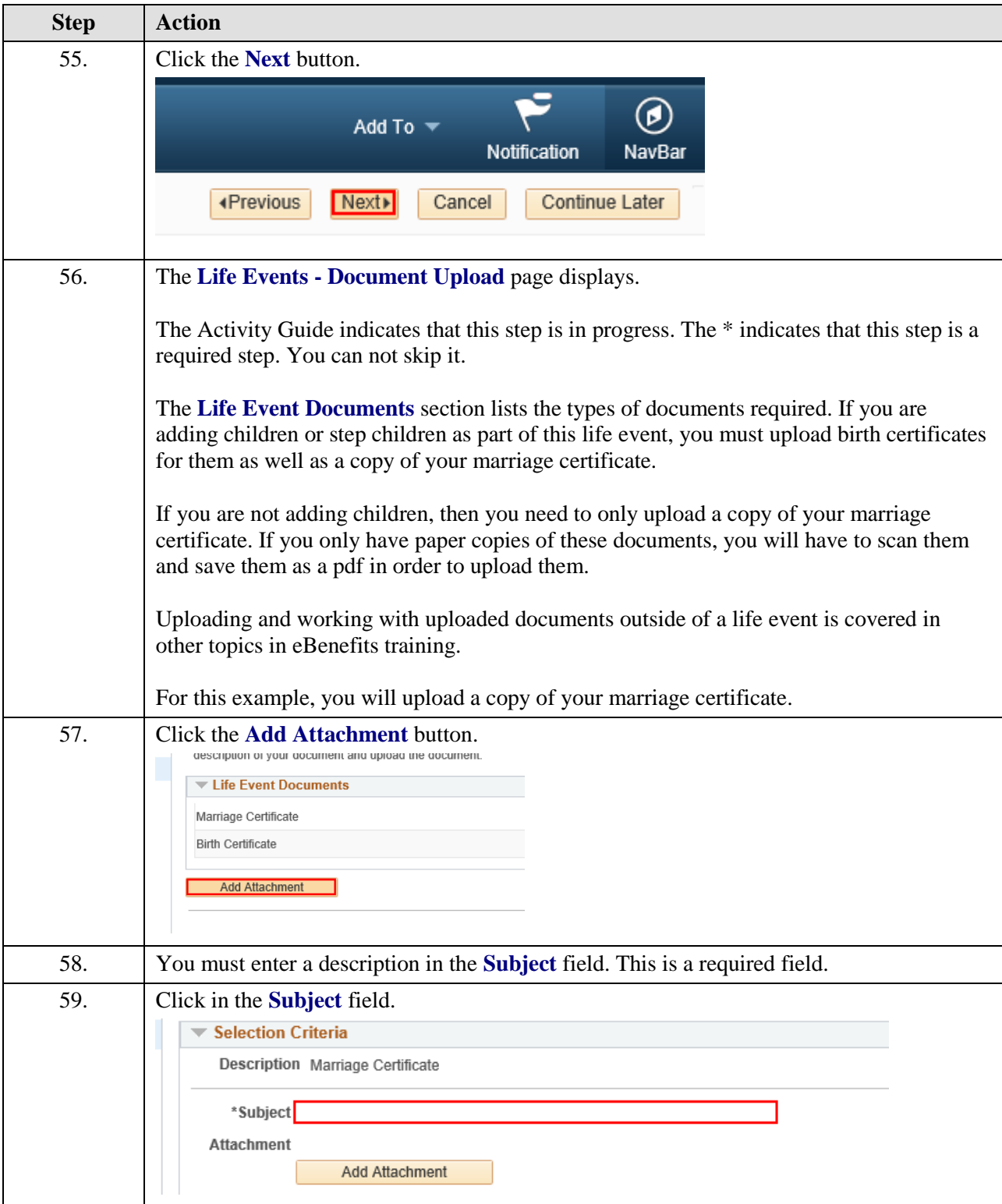

![](_page_12_Picture_0.jpeg)

![](_page_12_Picture_74.jpeg)

![](_page_13_Picture_1.jpeg)

![](_page_13_Picture_101.jpeg)

![](_page_14_Picture_0.jpeg)

![](_page_14_Picture_105.jpeg)

![](_page_15_Picture_1.jpeg)

![](_page_15_Picture_82.jpeg)

![](_page_16_Picture_0.jpeg)

![](_page_16_Picture_88.jpeg)

![](_page_17_Picture_1.jpeg)

![](_page_17_Picture_75.jpeg)

![](_page_18_Picture_0.jpeg)

![](_page_18_Picture_72.jpeg)

![](_page_19_Picture_1.jpeg)

![](_page_19_Picture_82.jpeg)

![](_page_20_Picture_0.jpeg)

![](_page_20_Picture_79.jpeg)

![](_page_21_Picture_1.jpeg)

![](_page_21_Picture_81.jpeg)

![](_page_22_Picture_0.jpeg)

![](_page_22_Picture_116.jpeg)

![](_page_23_Picture_1.jpeg)

![](_page_23_Picture_179.jpeg)

![](_page_24_Picture_0.jpeg)

![](_page_24_Picture_120.jpeg)

![](_page_25_Picture_1.jpeg)

![](_page_25_Picture_122.jpeg)

![](_page_26_Picture_0.jpeg)

![](_page_26_Picture_131.jpeg)

![](_page_27_Picture_1.jpeg)

![](_page_27_Picture_111.jpeg)

![](_page_28_Picture_0.jpeg)

![](_page_28_Picture_138.jpeg)

![](_page_29_Picture_1.jpeg)

![](_page_29_Picture_41.jpeg)